## Cheatography

## 3ds Max Custom Keyboard Shortcuts + Vray Keyboard Shortcuts by [Flo1999](http://www.cheatography.com/flo1999/) via [cheatography.com/61668/cs/15912/](http://www.cheatography.com/flo1999/cheat-sheets/3ds-max-custom-keyboard-shortcuts-vray)

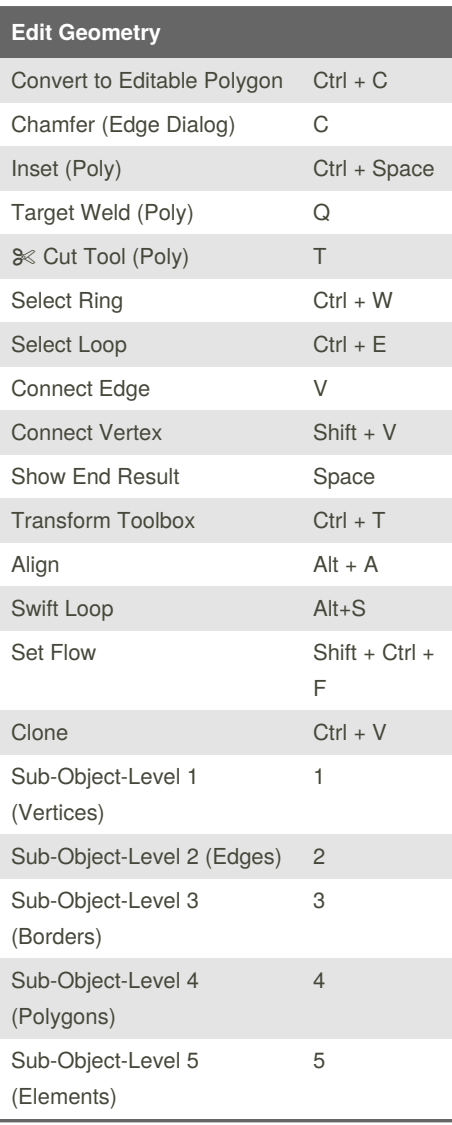

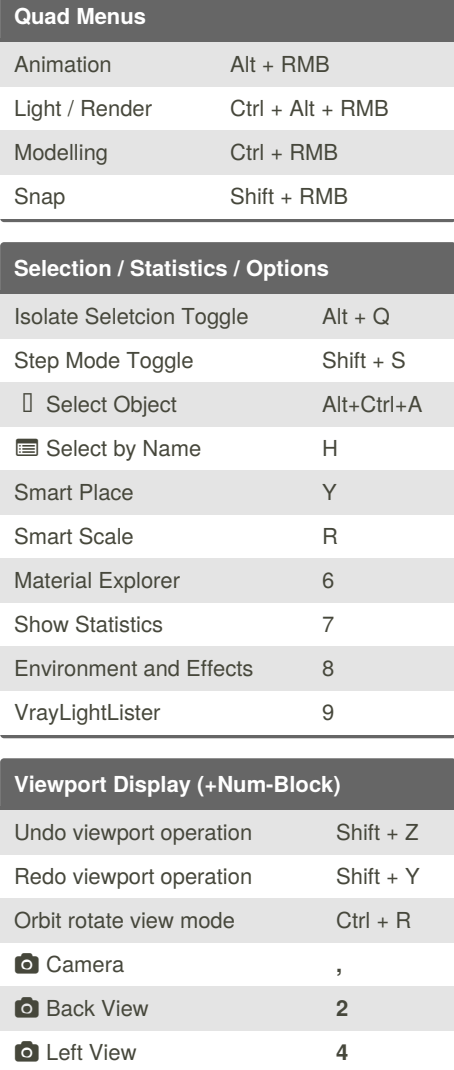

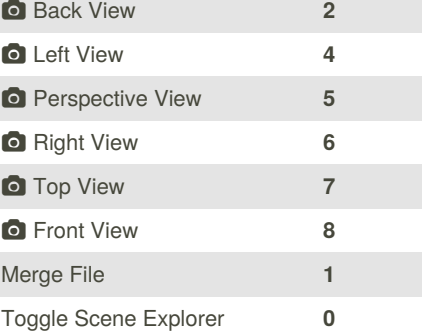

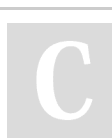

By **Flo1999**

[cheatography.com/flo1999/](http://www.cheatography.com/flo1999/)

Published 27th May, 2018. Last updated 3rd July, 2019. Page 1 of 1.

Sponsored by **CrosswordCheats.com** Learn to solve cryptic crosswords! <http://crosswordcheats.com>